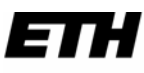

Eidgenössische Technische Hochschule Zürich Ecole polytechnique fédérale de Zurich Politecnico federale di Zurigo

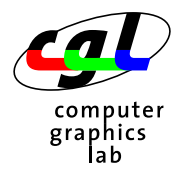

*Departement Informatik 24. November 2003 Dr. R. Peikert - Christian Sigg* 

**37-847 Informatik Musterlösung 5 WS03/04** 

## **1) Chaos Spiel**

#include <ifmwindow>

```
#include <stdlib.h> 
#include <time.h> 
int main() 
{ 
           int size = 200;
            IfmWindow w(size, size, "Chaos-Spiel"); 
           srand((unsigned)time(NULL));
            while(true) 
            { 
                       Point p[] = { 
                                   Point(rand()%size, rand()%size), 
                                   Point(rand()%size, rand()%size), 
                                   Point(rand()%size, rand()%size)}; 
                       Point x(rand()%size, rand()%size);
                       for(int i = 0; i < 50000; ++i)
{
                                 Point& q = p[rand() %3];
                                 x = Point((x.x() + q.x())/2, (x.y() + q.y())/2);\label{eq:1} \begin{array}{ccccc} & & \text{if} & \text{if} & \text{if} & \text{if} \\ & & \text{if} & \text{if} & \text{if} & \text{if} \\ \text{if} & & \text{if} & \text{if} & \text{if} & \text{if} \\ \text{if} & & \text{if} & \text{if} & \text{if} & \text{if} \\ \text{if} & & \text{if} & \text{if} & \text{if} & \text{if} \\ \text{if} & & \text{if} & \text{if} & \text{if} & \text{if} \\ \text{if} & & \text{if} & \text{if} & \text{if} & \text{if } 
                       w.flush(); 
                      w.wait for mouse click();
                       w.clear(); 
            } 
            return 0; 
}
```